KATSANOU\_ELAVL1\_TARGETS\_UP

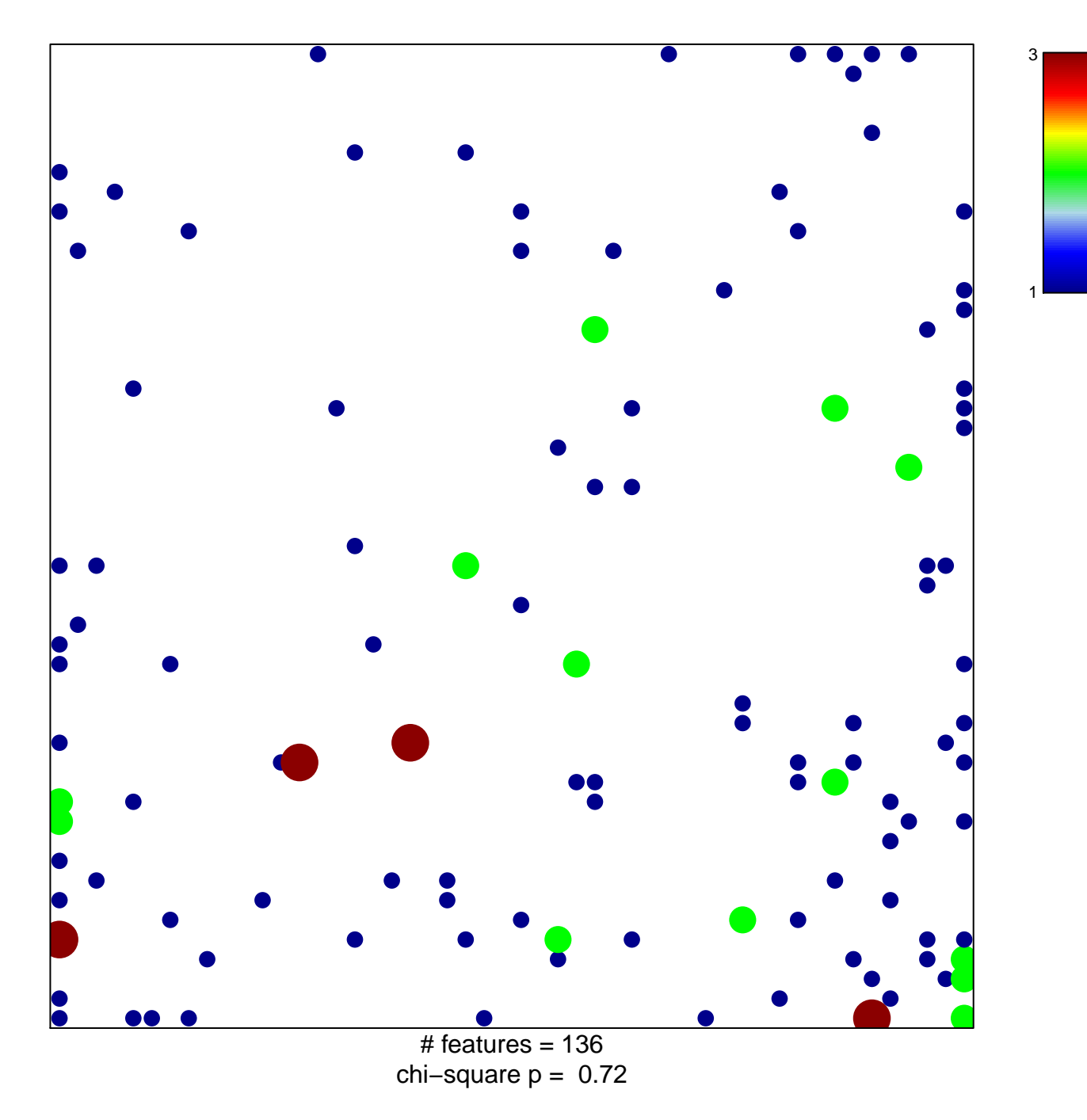

## **KATSANOU\_ELAVL1\_TARGETS\_UP**

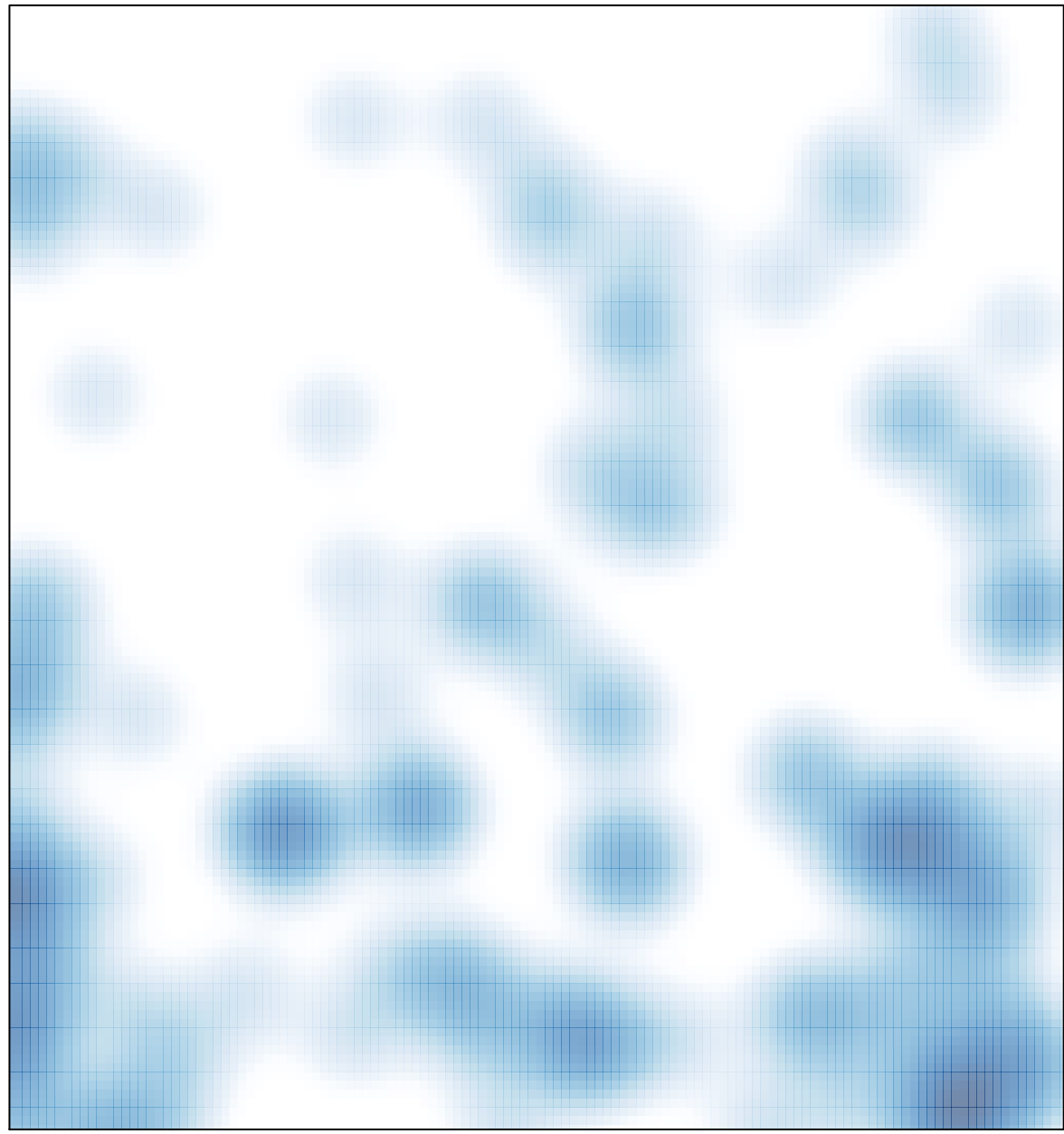

# features =  $136$ , max =  $3$